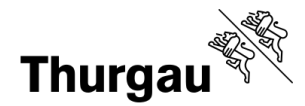

Die Dienststelle für Aussenbeziehungen unterstützt die Regierung des Kantons Thurgau bei der Wahrung ihrer Interessen und nimmt eine koordinierende Aufgabe in der interkantonalen und grenzüberschreitenden Zusammenarbeit wahr.

Auf den 12. August 2024 oder nach Vereinbarung suchen wir eine/n

# **Praktikant/in im Bereich der Aussenbeziehungen**

### **Pensum 80 - 100 %**

Die Praktikumsdauer ist auf ein halbes Jahr befristet.

### **Ihre Aufgaben**

Als Praktikant bzw. Praktikantin unterstützen Sie den Leiter der Dienststelle für Aussenbeziehungen bei der Koordination der Zusammenarbeit der Staatsverwaltung mit den Kantonen, dem Bund und den ausländischen Gliedstaaten. Sie bearbeiten Stabsaufgaben im Bereich der Aussenbeziehungen und wirken bei der Vorbereitung und Durchführung von Anlässen mit. Zudem übernehmen Sie Recherche- und Sekretariatsarbeiten und sind ins Umfeldmonitoring sowie ins Tagesgeschäft involviert.

## **Ihr Profil**

- $\bullet$ Bachelorabschluss in den Studienrichtungen Internationale Beziehungen oder Politikwissenschaften;
- Kommunikationsfähigkeit und sehr guter schriftlicher Ausdruck;
- Offenheit für interdisziplinäre Zusammenarbeit über die Kantons- und Landesgrenzen hinaus;
- Vertrautheit mit den Gegebenheiten des schweizerischen politischen Systems sowie Grundwissen über den Kanton Thurgau;
- Selbständige, flexible, loyale und dienstleistungsorientierte Persönlichkeit mit organisatorischem Geschick. $\bullet$

#### **Wir bieten**

Sie erhalten an einer spannenden Schnittstelle zwischen Politik und Verwaltung einen umfassenden Einblick in die die "Kleine Aussenpolitik" der Kantone. Dabei sammeln Sie vielfältige Erfahrungen im Bereich der interkantonalen und grenzüberschreitenden Zusammenarbeit und lernen die entsprechenden Gremien und Netzwerke kennen.

Für weitere Auskünfte steht Ihnen der Leiter der Dienststelle für Aussenbeziehungen, Joel Keller, 058 345 53 43, gerne zur Verfügung.

Sind Sie interessiert? Dann freuen wir uns auf Ihre Bewerbungsunterlagen, die Sie bitten an folgende E-Mail-Adresse senden: [joel.keller@tg.ch.](mailto:joel.keller@tg.ch?subject=)